Частное учреждение образования «Институт современных знаний имени А. М. Широкова»

Факультет искусств Кафедра художественного творчества и продюсерства

СОГЛАСОВАНО Заведующий кафедрой Ахвердова Е. И.

СОГЛАСОВАНО Декан факультета Полосмак А. О.

20.02.2018 г.

20.02.2018 г.

# **СПЕЦИНСТРУМЕНТ**

*Электронный учебно-методический комплекс для студентов специальности 1-17 03 01 Искусство эстрады (по направлениям), направление специальности 1-17 03 01-02 Искусство эстрады (компьютерная музыка)* 

Составитель

Ивановский А. С., старший преподаватель кафедры художественного творчества и продюсерства Частного учреждения образования «Институт современных знаний имени А. М. Широкова»

Рассмотрено и утверждено на заседании Совета Института протокол № 7 от 27.02.2018 г.

УДК 78(075.8) ББК 85.31я73

### Р е ц е н з е н т ы:

кафедра менеджмента социально-культурной деятельности Учреждения образования «Белорусский государственный университет культуры и искусств» (протокол № 2 от 04.10.2017 г.);

*Стельмах А. М.,* доцент кафедры менеджмента социально-культурной деятельности Учреждения образования «Белорусский государственный университет культуры и искусств», кандидат искусствоведения.

Рассмотрено и рекомендовано к утверждению кафедрой художественного творчества и продюсерства (протокол № 8 от 26.12.2017 г.)

С71 **Ивановский, А. С.** Специнструмент : учеб.-метод. комплекс для студентов специальности 1-17 03 01 Искусство эстрады (по направлениям), направление специальности 1-17 03 01-02 Искусство эстрады (компьютерная музыка) [Электронный ресурс] / Сост. А. С. Ивановский. – Электрон. дан. (0.5 Мб). – Минск : Институт современных знаний имени А. М. Широкова, 2019. – 46 с. – 1 электрон. опт. диск (CD).

Систем. требования (миним.) : Intel Pentium (или аналогичный процессор других производителей) 1 ГГц ; 512 Мб оперативной памяти ; 500 Мб свободного дискового пространства ; привод DVD ; операционная система Microsoft Windows 2000 SP 4 / XP SP 2 / Vista (32 бит) или более поздние версии ; Adobe Reader 7.0 (или аналогичный продукт для чтения файлов формата pdf).

Номер гос. регистрации в НИРУП «Институт прикладных программных систем» 1181814729 от 16.03.2018 г.

Учебно-методический комплекс представляет собой совокупность учебнометодических материалов, способствующих эффективному формированию компетенций в рамках изучения дисциплины «Специнструмент».

Для студентов вузов.

ISBN 978-985-547-320-7 © Институт современных знаний имени А. М. Широкова, 2019

## **ВВЕДЕНИЕ**

<span id="page-2-0"></span>Учебно-методический комплекс по учебной дисциплине «Специнструмент» предназначен для научно-методического обеспечения процесса подготовки студентов по специальности 1-17 03 01 Искусство эстрады направления специальности 1-17 03 01-02 Искусство эстрады (компьютерная музыка)

Дисциплина «Специнструмент» служит для глубокого изучения принципов и приемов использования компьютерных технологий для профессиональной деятельности аранжировщика и специалиста в области компьютерной музыки. Курс охватывает важнейшие сферы музыкальных компьютерных технологий: виртуальные студии звукозаписи, компьютерный синтез и преобразование, компьютерную обработку звука. Учитывая специализацию студентов, которым преподается данная дисциплина, в программу не включается изучение компьютерных технологий, не предназначенных для музыкальной деятельности. Преподавание дисциплины «Специнструмент» опирается на знания в области общей информатики.

*Цель* курса: сформировать у студентов систему знаний в области компьютерной музыки и современных технологиях этого процесса.

*Задачи* курса: помочь студентам освоить теоретические и практические аспекты деятельности в области написания, аранжировки и редакции музыкального материала, ознакомить их с особенностями практики процесса, устройствами и оборудованием для решения творческих задач.

*Ожидаемые результаты*: в результате освоения курса студенты приобретут теоретические и практические знания и навыки, необходимые специалисту в области компьютерной музыки для реализации творческих задач.

В *теоретическом* разделе учебно-методического комплекса описано содержание аудиторной работы студентов, где даны основные понятия о теоретических разделах, а также о техническом обеспечении учебной дисциплины.

*В практическом* разделе освещается практическая часть аудиторной работы студентов, где представлены все компоненты дисциплины, даются методические рекомендации по организации самостоятельной работы студентов.

Раздел *контроля знаний* представлен материалами для мониторинга результатов учебной деятельности студентов и включает в себя задания для самостоятельной контролируемой работы студентов; репертуарные программные требования, перечисление рекомендуемых средств диагностики результатов учебной деятельности; критерии оценки результатов учебной деятельности, требования к итоговой аттестации.

*Вспомогательный* раздел содержит типовую учебную программу по дисциплине «Специнструмент», учебно-методическую карт и список рекомендуемой литературы.

# **1. ТЕОРЕТИЧЕСКИЙ РАЗДЕЛ**

# <span id="page-4-0"></span>**1.1. Содержание аудиторной работы студентов:**

### **теоретическая часть**

Дисциплина «Специнструмент» является одной из базовых дисциплин для студентов специальности «Искусство эстрады» направления специальности «Компьютерная музыка». Она направлена на формирование у студентов теоретических знаний и практических навыков по созданию, аранжировке и редакции музыкальных произведений с использованием современных компьютерных технологий. Дисциплина предполагает овладение студентами навыками работы с VST- и DX-обработками , VSTi- и DXi-виртуальными инструментами, умение работать с синтезированными и акустическими звуками [1; 16; 19; 23]. Студенты получают навыки работы с важнейшими видами музыкального программного обеспечения. Дисциплина «Специнструмент» входит в комплексную профессиональную подготовку студентов направления «Компьютерная музыка», тесно взаимодействует с такими специальными дисциплинами, как «Прикладные музыкальные программы», «Компьютерные технологии в музыке», «Основы звукорежиссуры» «Компьютерная аранжировка», «Инструментоведение и инструментовка», «Аранжировка и переложение музыкальных произведений» и другими. Преподавание дисциплины «Специнструмент» основывается на неразрывной связи теории и практики. Основной целью курса является подготовка квалифицированных специалистов, способных создавать, записывать и аранжировать музыкальные произведения при помощи современного программного обеспечения, создавать оригинальные творческие работы с использованием новейших компьютерных технологий [1,3]. В рамках курса предусмотрено выполнение следующих задач:

- изучить принцип устройства и функционирования мультимедийного компьютера;
- усвоить назначение основных узлов мультимедийного компьютера;

- уметь определять требования к компьютерному оборудованию в соответствии с разными профессиональными задачами музыканта, решаемыми с помощью компьютера;
- знать физические свойства звука;
- понимать принцип представления музыкальной информации в компьютере;
- изучить основные классы музыкального программного обеспечения и назначение программ этого класса;
- понимать основные принципы работы с музыкальной информации при помощи компьютера.

В результате освоения дисциплины выпускник должен:

- уметь квалифицированно выбрать программное обеспечение, необходимое для решения конкретной задачи в области музыки
- производить звукозапись музыкального произведения при помощи виртуальных студий;
- создавать партии виртуальных музыкальных инструментов с помощь средств компьютерной музыки;
- применять при создании или исполнении музыкального произведения основные технологии компьютерного синтеза и преобразования звука;
- записывать и обрабатывать звукозаписи с помощью звуковых редакторов
- расширить знания о возможностях VST- и DX-обработок , VST- и DXвиртуальных инструментов [15; 23; 34; 37].

Учебно-методический комплекс ориентирован на оказание помощи преподавателям и студентам высших специализированных учебных заведений в приобретении и освоении теоретических и практических знаний в области компьютерной музыки. Разделы, включенные в комплекс, предназначены для оптимального сопровождения образовательного процесса и формирования у студентов компетенций, необходимых для решения профессиональных задач в соответствии с современным уровнем развития эстрадного искусства [34; 37].

Система обучения включает в себя индивидуальные занятия, а также самостоятельную работу студентов. Структура УМК построена по принципу освоения практических навыков на основе знаний. Полученных в ходе индивидуальных занятий и самостоятельной работы. Такой подход обеспечивает комплексную теоретическую и практическую подготовку выпускника к активной творческой профессиональной деятельности в качестве студента. Учащийся осваивает умения и навыки в работе со специальным программным обеспечением и аппаратными устройствави в ходе заняти. Ему также дается определенное задание для закрепления пройденного материала в ходе самостоятельной работы с источниками информации и музыкальным компьютером [6; 13; 14; 17; 19; 22].

Структурными элементами научно-методического обеспечения, объединенными в УМК, являются учебно-программная, учебно-методическая документация, а также информационно-аналитические материалы.

Объем знаний по дисциплине «Специнструмент» обусловлен учебной программой, рассчитанный на четыре года обучения. Общее количество часов составляет 338 часов, из которых 124 часа отведено на аудиторные (индивидуальные) занятия, 214 часов — на самостоятельную работу студентов. Знания и практические навыки студентов контролируются в процессе обучения в виде экзаменов (4, 6 семестр) и зачетов (7, 8 семестр), а также при организации самостоятельной внеаудиторной деятельности.

Важными составляющими успешной работы студента являются создание творческой атмосферы, побуждение к техническим экспериментам, а также хорошее взаимопонимание между студентом и педагогом.

# **2. ПРАКТИЧЕСКИЙ РАЗДЕЛ**

## <span id="page-7-0"></span>**2.1. Содержание аудиторной работы студентов:**

#### **практическая часть**

Практическая (индивидуальная) работа состоит из анализа поставленной задачи, анализа средств для ее решения, обучения технологии работы с цифровой музыкальной информацией [33; 36; 40].

Важным принципом выбора инструментов (DAW-программы, VSTплагинов и других инструментов и приборов) является сочетание выбора решаемых задач в сочетании с конкретными требованиями программы курса. Возможность свободного средств на некоторых этапах обучения создает предпосылки для более полного освоения материала. С другой стороны, обязательные задачи формирует основы профессионального мастерства.

Подбор средств работы со звуком проводится по принципу от простого к сложному с учетом индивидуальных художественных способностей и технической подготовки каждого студента.

Для выработки широкого диапазона знаний, преподаватель должен в процессе занятий включать в программу задачи разной сложности и направления.

При работе над музыкальным произведением в среде РС, обычно выделяют три этапа: технический, художественный и итоговый. На этапе разбора задачи (технический период) важное место занимает формирование навыка анализа материала, анализа инструментария для работы. Художественный этап рассматривается в курсе «компьютерная аранжировка». В итоговом важны как техническая, так и художественная составляющие [4,5].

В работе над творческим заданием педагог, наряду с имеющимися техническими средствами, должен акцентировать внимание студента на стиле произведения, анализе особенностей его звучания, фактуры звука, характерных приемов исполнения и звучания [25; 6; 9; 18; 22].

# **2.2. Перечень практических задач**

### **для индивидуальных занятий**

<span id="page-8-0"></span>1.Знакомство с типами звуковых карт, их устройством, основными характеристиками и функциями

2. MIDI-интерфейс музыкальных инструментов. Практика использования. Форматы GM, GS, XG

3. Цифро-аналоговое и аналого-цифровое преобразование. Практическое представление информации

4. Типы синтезаторов. Сравнительные характеристики аналоговых FM, сэмплеров , Wave Table-синтезаторов

5. Организация памяти и форматы банков синтезаторов

6. Подключаемые модули формата Direct – X и VST. Виды, назначение

7. Секвенсоры – многоканальные виртуальные музыкальные студии Cubase (Nuendo). Их характеристики

8. Запись и редактирование MIDI-информации в программе Cubase (Nuendo)

9. Микшерский пульт в программах-секвенсорах. Маршрутизация аудиои MIDI-потоков информации в Cubase (Nuendo)

10. Коммутация модулей обработки звука в реальном времени в программе Cubase

11. Сохранение аудио информации. Импорт / экспорт аудио-файлов.

12. Аудиоредакторы, их разновидности, возможности

13. Операции по редактированию аудиоинформации в программах Sound Forge, Wave Lab, Cool Edit

14. Звуковые эффекты, применяемые в программах Sound Forge, Wave Lab, Cool Edit

15. Аппаратные и программные сэмплеры. Виды, принцип работы.

16. Программные синтезаторы. Виды, применение.

17. Редактирование аудиоинформации. Слияние волновых форм. Инверсия аудио-сигнала

<span id="page-9-0"></span>18. Редактирование аудиоинформации. Амплитудные преобразования. Замещение звука

19. Редактирование аудиоинформации. Нормализация файла. Расширение панорамы. Приемы и приборы

20. Графический, параграфический, параметрический эквалайзеры

- 21. Дилей. Реверберация, принцип действия, применение
- 22. Модуляция и фазовые сдвиги
- 23. Амплитудная, частотная, тембровая модуляция.
- 24. Wah-wah, flanger, phaser
- 25. Хорус, его разновидности
- 26. Редактирование аудиоинформации. Растяжение сигнала во времени.
- 27. Редактирование аудиоинформации. Изменение высоты звучания.

28. Коррекция динамического диапазона. Компрессор, эспандер, ограничитель, шумоподавитель.

29.Cubase. Редакция MIDI-данных в редакторе Score

30.Cubase. Редакция MIDI-данных в редакторе Event List

### **2.3. Методические рекомендации по организации**

## **самостоятельной работы студентов**

Самостоятельная работа студентов является одной из важнейших составляющих образовательного процесса. Усиление роли самостоятельной работы студентов означает принципиальный пересмотр организации учебновоспитательного процесса в вузе, который должен строиться так, чтобы развивать умение учиться, формировать у студента способности к саморазвитию, творческому применению полученных знаний, способам адаптации в профессиональной деятельности.

Организация самостоятельной работы студентов опирается на основные формы:

> • работа с теоретическими источниками (литература, интернетисточники);

- самостоятельные занятия на компьютере (изучение новых плагинов, компьютерных DAW-программ, аудиоредакторов, развитие навыков, работа над учебным репертуаром) [4,7];
- подготовка и выполнение контрольных индивидуальных заданий;
- прослушивание и технический анализ аудиозаписей мастеров современной компьютерной музыки;
- творческий анализ музыкальных произведений с точки зрения использованных технологических средств;
- просмотр профессиональных видеоматериалов в области компьютерной музыки [4,9];
- обсуждение и обмен опытом с преподавателем и коллегами.

Самостоятельная работа студентов должна проводиться последовательно и планомерно на протяжении всего курса обучения. Задания студенту должны учитывать уровень владения компьютером. Навыки, которые студенты освоили на занятиях, к следующему занятию должны закрепляться самостоятельно. Педагогический контроль осуществляется на последующем уроке.

Основная масса самостоятельных занятий студентов состоит из работы с музыкальным материалом: аудиоинформацией, MIDI, виртуальными VSTэффектами, виртуальными VSTi-синтезаторами и инструментами, их библиотеками звуков и другими служебными файлами. Такая работа выполняется регулярно, от занятия к занятию, контролируется и корректируется в рамках учебного процесса [6].

Важной составляющей самостоятельной работы студента является создание общего представления о целях и задачах проводимой деятельности. Для этого педагог может демонстрировать примеры, путем проигрывания, прослушивания или какого-либо другого анализа эталонного образца.

Примерный перечень заданий для самостоятельной работы студентов приведен в программе курса после учебно-методической карты.

# **3. РАЗДЕЛ КОНТРОЛЯ ЗНАНИЙ**

## **3.1. Перечень вопросов для подготовки**

### **к зачетам и экзаменам**

<span id="page-11-0"></span>1. Понятие о музыкальных компьютерных технологиях. Возможности современных компьютерных технологий, сферы их применения.

2.Устройство компьютера. Закрытая и открытая архитектура и устройство современного компьютера.

3. Операционная система. Мультимедийное оборудование компьютера.

4. Понятие виртуальной студии. Оборудование современной студии звукозаписи и его назначение.

5. Понятие о межпрограммном интерфейсе. VST и DXi как стандарты. VST-хост и VST-плагины, VST-инструменты и VST-эффекты.

6. ReWire как альтернатива VST. Разница между VST и ReWire. VST-хост и VST-плагины, VST-инструменты и VST-эффекты.

7. Понятие об аппаратном интерфейсе MIDI. Составляющие стандарта MIDI.

8. Аппаратные и виртуальные MIDI-устройства. Коммутация MIDIустройств.

9. Понятие о MIDI-протоколе. MIDI-сообщения. Формат и виды MIDIсообщений. Наиболее важные MIDI-сообщения.

10. Стандарт GM (General MIDI. Стандарты GX, GS, как расширения стандарта GM. GM2.

11. Понятие о компьютерной аранжировке. Программы, используемые при компьютерной аранжировке.

12. Cubase, Nuendo, Cakewalk, как наиболее популярные программы для компьютерной аранжировки.

13. Главное меню программ Cubase, Nuendo, назначение элементов интерфейса и его структура.

14. Понятие трека. Типы треков в программах Cubase и Nuendo. Создание, дублирование, выбор, перемещение и удаление треков.

15. Упорядочение треков при помощи фолдер-треков.

16. Импорт информации на трек. Общие методы редактирования информации на треке.

17.Специфика MIDI-треков. MIDI-редакторы программ Cubase и Nuendo, их особенности.

18. Введение и редактирование MIDI при помощи Key Editor, Drum Map. Специфика редактора Drum Map. Редакторы Score Editor и List Editor.

19. Специфика аудио-треков. Импорт аудио-файлов. Работа с редакторами Sample.

20. Запись, как способ ввода информации на трек. Общие методы записи MIDI и аудио. Специфика записи MIDI и специфика записи аудио.

21.Темпо-трек, приемы работы с темпо-треком. Особенности работы с фиксированным и переменным темпом.

22. Понятие о технологии VST фирмы Steinberg Различие между VSTинструментами и VST-эффектами.

23. Понятие о маршрутах аудио- и MIDI-данных в программах Cubase и Nuendo. Назначение секций Insert и Send. Окно микшера.

24. Понятие об автоматизации. Работа с субтреками автоматизации.

25. Типы настроек программ Cubase и Nuendо. Project Setup, Device Setup и Preference.

26. Стандартные операции с файлами с программи. Импорт и экспорт файлов. Управление файлами в окне Pool.

27. Cubase, как программа-клон Nuendо. Отличие программы Cakewalk от программ Cubase и Nuendо.

28. Звук как физическое явление. Базовое понятие о взаимосвязи параметров звуковых колебаний и ощущения высоты и громкости звука.

29. Периодические и непериодические колебания. Гармонические колебания.

30. Понятие о тембре звука. Понятие «чистый тон», связь понятий «чистый тон» и «гармоническое колебание».

31. Понятие сигнала. Звук как сигнал. Понятие аналогового сигнала. Оцифровка аналогового сигнала. Частота дискретизации, битность. Теорема Найквиста.

32. Связь между амплитудой звукового колебания и громкостью звука. Связь между частотой звукового колебания и высотой тона. Пространственная локализация источника звука.

33. Понятие об электронном синтезе звука на уровне его элементарных составляющих – частоты, амплитуды и т.д. Понятие о преобразовании звука с использованием компьютера.

34. Понятие об аддитивной технике синтеза звука. Понятие об огибающей как изменении некоторой характеристики звука. Различные виды и типы огибающих. Вибрато и тремоло.

35. Понятие о субтрактивном синтезе звука. Понятие о частотном фильтре, его виды.

36. Понятие о модуляции. Амплитудная и частотная модуляция (AM и FM). Сходство и различия модуляции с техникой огибающих. Несущие и модулирующие сигналы.

37. Гранулярный синтез как особый вид техники синтеза звука. Параметры гранул: длина, плотность, огибающая.

38. Понятие форманты. Формантный синтез звука на основе гранулярного синтеза.

39. Понятие о волновой таблице. Сэмплирование. Синтез звука с использованием волновых таблиц. Waveshaping.

40. Описание физических законов и процессов математическими формулами. Физическое моделирование источника звука.

41. Понятие о преобразовании звука и электронных звуковых эффектах. Линия задержки как основной элемент эффектов «эхо», «хорус», Флэнджер». Реверберация. Класс эффектов «дистошн».

42. Понятие модели в алгоритмической композиции, основные виды моделей. Понятие интерактивной музыки. Основные принципы интерактивной музыки.

43. Цели и специфика цифровой записи и редактирования звука. Сведение фонограмм. Мастеринг. Программы Sound Forge, WaveLab и Adobe Audition.

44. Интерфейс программы Wavelab. Главное меню, инструментальная панель, строка состояния, рабочая область.

45. Создание, загрузка и сохранение файлов в программе Wavelab. Специфика работы с файлами разных форматов. Экстракция файлов из разных носителей CD и DVD.

46.Транспортная панель программы Wavelab. Режимы импорта звука. Настройка записи звука, процесс записи.

47. Понятие о редакции звука. Выбор области редакции. Копирование, вырезание, удаление, перемещение, обнуление. Редактирование сэмплов.

48. Понятие об анализе звука. Виды анализа звука в программе Wavelab. Обнаружение и коррекция звуковых ошибок с помощь анализа звука.

49. Встроенные инструменты и подключаемые модули обработки звука в программе Wavelab. Назначение мастер-секции в программе и принцип работы с ней.

50. Устройство генерирования звука в программеWavelab, его возможности и область применения.

51. Понятие о пакетной обработке, ее возможности. Принципы пакетной обработки в программе Wavelab.

52. Основные этапы работы над CD-проектом: создание, добавление треков, сохранение проекта. Запись на носитель CD. Работа над DVD-проектом: основные этапы, отличие от CD-проекта.

53. Программа Sound Forge. Интерфейс программы, решение задач редактирования звука в ней.

54. Программа Adobe Audition. Интерфейс программы, решение задач редактирования звука в ней.

55. Работа в сети. Обзор ведущих Интернет-браузеров. Виды музыкальной информации и ее поиск в сети Интернет.

56. Виды музыкальных Интернет-ресурсов. Интернет-версии периодических музыкальных изданий.

# <span id="page-16-0"></span>**4. ВСПОМОГАТЕЛЬНЫЙ РАЗДЕЛ 4.1. Программа учебного курса**

#### **Пояснительная записка**

Целью дисциплины «Специнструмент» для направления специальности «Компьютерная музыка» является глубокое изучение принципов и приемов использования компьютерных технологий в профессиональной деятельности музыканта. Дисциплина охватывает важнейшие сферы музыкальных компьютерных технологий: виртуальные студии звукозаписи, компьютерный синтез и преобразование, компьютерную обработку звука. Учитывая специализацию студентов, которым преподается данная дисциплина, в программу не включается изучение компьютерных технологий, не предназначенных для музыкальной деятельности. Преподавание дисциплины «Специнструмент» опирается на знания в области общей информатики.

*Цель дисциплины* — приобретение знаний в области технологии компьютерной музыки при записи, аранжировке и редактировании музыкального материала с помощью РС.

*Задачи дисциплины:* 

развить комплекс умений и навыков самостоятельной работы в области современной компьютерной музыки и ее звукозаписи;

приобрести знания о приемах работы с современным цифровым и аналоговым музыкальным оборудованием, его возможностях и сфере применения;

усвоить основные принципы и особенности современного процесса работы с основными видами компьютерного оборудования. Цели и задачи творческого процесса создания музыкального произведения.

В результате изучения дисциплины «Специнструмент» студент обязан *знать:* 

- принцип устройства и функционирования мультимедийного компьютера;
- назначения основных узлов мультимедийного компьютера;
- требования к компьютерному оборудованию в соответствии с разными профессиональными задачами музыканта, решаемыми с помощью компьютера;
- физические свойства звука;
- принципы представления музыкальной информации в компьютере;
- основные классы музыкального программного обеспечения и назначение программ этого класса;
- основные принципы работы с музыкальной информации при помощи компьютера;

### **уметь:**

- квалифицированно выбрать программное обеспечение, необходимое для решения конкретной задачи в области музыки;
- производить звукозапись музыкального произведения при помощи виртуальных студий;
- создавать партии виртуальных музыкальных инструментов с помощь средств компьютерной музыки;
- применять при создании или исполнении музыкального произведения основные технологии компьютерного синтеза и преобразования звука;
- записывать и обрабатывать звукозаписи с помощью звуковых редакторов.

Целью изучения дисциплины студентами специальности «Компьютерная музыка» является подготовка их к профессиональной деятельности. Предмет изучается студентами в течение всего курса обучения (восемь семестров).

Текущий контроль — работа на практических занятиях. Итоговый контроль – экзамены (2, 4, 6, 7 семестры).

Освоение дисциплины «Специнструмент» должно обеспечить формирование следующих академических компетенций:

АК-1. Уметь использовать базовые научно-теоретические знания для решения теоретических и практических задач;

АК-2. Владеть системным и сравнительным анализом;

АК-4. Уметь работать самостоятельно;

АК-5. Быть способным генерировать новые идеи (владеть креативностью);

АК-9. Уметь учиться, самостоятельно повышать свою квалификацию на протяжении всей жизни;

*социально-личностных компетенций:* 

СЛК-5. Быть способным к критике и самокритике;

СЛК-6. Уметь работать в коллективе;

*профессиональных компетенций:* 

ПК-4. Владеть технологиями компьютерных аранжировок музыкальных произведений в разных формах, жанрах и стилях;

ПК-8. Преподавать специальные дисциплины, изучать передовой педагогический и исполнительский опыт, творчески использовать его в своей педагогической деятельности;

ПК-17. Сотрудничать со специалистами других творческих профессий – композиторами, художниками, участниками постановочной группы.

Курс рассчитан на 338 часа, из них 124 часа аудиторных занятий

Формами текущей аттестации являются:

– зачет в 7-8 семестре;

– экзамен в 4-6 семестрах.

### **СОДЕРЖАНИЕ УЧЕБНОГО МАТЕРИАЛА**

# **Тема 1. Введение. Возможности музыкальных компьютерных технологий**

Понятие о музыкальных компьютерных технологиях. Возможности современных компьютерных технологий, сферы их применения.

### **РАЗДЕЛ I. Устройство виртуальной студии**

#### **Тема 2. Музыкальный компьютер**

Устройство компьютера. Принцип работы компьютера. Представление информации в компьютере, бинарная система счисления. Назначение основных узлов компьютера. Закрытая и открытая архитектура и устройство современного компьютера. Компьютерная программа. Виды программного обеспечения. Операционная система. Мультимедийное оборудование компьютера.

### **Тема 3. Понятие виртуальной студии. Необходимые программы**

Назначение студии звукозаписи. Оборудование современной студии звукозаписи и его назначение. Понятие виртуальной студии. Специфика виртуальной студии звукозаписи.

### **Тема 4. Технологии VST, DXi, ReWire. VST-инструменты и плагины**

Понятите о межпрограммном интерфейсе. VST и DXi как стандарты межпрограммного интерфейса виртуальных студий. VST-хост и VST-плаги ны, VST-инструменты и VST-эффекты. ReWire как альтернатива VST.

Разница между VST и ReWire.

### **РАЗДЕЛ II. MIDI-интерфейс**

#### **Тема 5. MIDI**

Понятие об аппаратном интерфейсе. MIDI как интерфейс и как стандарт. Составляющие стандарта MIDI.

#### **Тема 6. MIDI-устройства**

Аппаратные и виртуальные MIDI-устройства. Коммутация MIDIустройств.

### **Тема 7. MIDI-протокол**

Понятие о MIDI-протоколе. MIDI-сообщения. Формат и виды MIDIсообщений. Наиболее важные MIDI-сообщения.

#### **Тема 8. Расширения стандарта MIDI**

Стандарт GM (General MIDI) как надстройка стандарта MIDI.

Стандарты GX фирмы Yamaha GS фирмы Roland, как расширения стандарта GM. GM2 (General MIDI level 2).

# **РАЗДЕЛ III. Компьютерная аранжировка в программахсеквенсорах**

#### **Тема 9. Компьютерная аранжировка в программах-секвенсорах**

Понятие о компьютерной аранжировке в программах-секвенсорах, ее специфика в сравнении аранжировкой вообще. Программы, используемые при компьютерной аранжировке, общие принципы их работы.

Cubase, Nuendo, Cakewalk, как как наиболее популярные программы для компьютерной аранжировки.

#### **Тема 10. Интерфейс программы Cubase, Nuendo**

Главное окно программы, главное меню программы. Область мультитрека, список треков, инспектор, как главный элемент интерфейса программы, назначение этих элементов интерфейса и его структура.

### **Тема 11. Треки, работа с ними**

Понятие трека. Типы треков в программах Cubase и Nuendo. Создание, дублирование, выбор, перемещение и удаление треков. Отключение треков.

Упорядочение треков при помощи фолдер-треков. Импорт информации на трек. Общие методы редактирования информации на треке (удаление, перемещение, копирование и т.д.).

#### **Тема 12. MIDI-треки. Редактирование MIDI-информации**

Специфика MIDI-треков. MIDI-редакторы программ Cubase и Nuendo, их особенности. Введение и редактирование MIDI при помощи Key Editor, Drum Map. Специфика редактора Drum Map. Редакторы Score Editor и List Editor.

#### **Тема 13. Аудио-треки. Редактирование аудио-информации**

Специфика аудио-треков. Импорт аудио-файлов. Работа с редакторами Sample Editor и Audio Part Editot.

#### **Тема 14.Запись MIDI и аудио-информации**

Запись, как способ ввода информации на трек. Общие методы записи MIDI и аудио. Специфика записи MIDI и специфика записи аудио.

#### **Тема 15. Темпо-трек**

Темпо-трек как способ изменения темпа в программах-секвенсорах Cubase и Nuendo, приемы работы с темпо-треком. Особенности работы с фиксированным темпом и темпом, сменяющимся на протяжении произведения. Влияние параметров темпо-трека на содержание MIDI- и аудиотреков.

#### **Тема 16. Работа с VST-инструментами**

Понятие о технологии VST фирмы Steinberg Различие между VSTинструментами и VST-эффектами. Подключение VST-инструментов и общие методы управления ими. Некоторые наиболее популярные VST-инструменты и специфика работа с ними.

#### **Тема 17. Маршрутизация аудио- и MIDI-потоков**

Понятие о маршрутах аудио- и MIDI-данных в программах Cubase и Nuendo. Понятие о каналах, связь каналов с треками. Коммутация каналов. Назначение секций Insert и Send, их устройство и работа с ними. Окна микшера и настроек канала.

#### **Тема 18. Автоматизация в программах Cubase и Nuendо**

Понятие об автоматизации. Реализация автоматизации в программах. Работа с субтреками автоматизации.

#### **Тема 19. Настройка программ Cubase и Nuendо**

Типы настроек программ Cubase и Nuendо. Работа с настройками в окнах Project Setup, Device Setup и Preference. Управление интерфейсом различных окон программы.

#### **Тема 20. Работа с аудио и MIDI-файлами в Cubase и Nuendо**

Стандартные операции с файлами с программах. Импорт и экспорт файлов. Управление файлами в окне Pool.

# **Тема 21. Сравнительное знакомство с программами Cubase и Cakewalk**

Cubase, как программа-клон Nuendо. Отличие программы Cakewalk от программ Cubase и Nuendо.

# **РАЗДЕЛ IV. Основы музыкальной акустики и обработки сигнала. Цифровой звук. Основы психоакустики**

#### **Тема 22. Физическая природа звука**

Звук как физическое явление. Понятие колебания, колеблющегося тела и среды распространения звука. Звук как ощущение. Базовое понятие о взаимосвязи параметров звуковых колебаний и ощущении высоты и громкости звука.

#### **Тема 23. Спектр звуковых колебаний**

Периодические и непериодические колебания. Гармонические колебания. Разложение произвольного колебания в ряд Фурье. Спектр колебаний.

### **Тема 24. Тембр звука**

Понятие о тембре звука. Понятие «чистый тон», связь понятий «чистый тон» и «гармоническое колебание». Связь тембра и спектра звука. Категории тембров и характерные черты некоторых тембров.

#### **Тема 25. Звуковые сигналы**

Понятие сигнала. Звук как сигнал. Понятие аналогового сигнала. Дискретность, противоречия между аналоговым сигналом и дискретной природой представления информации в цифровых устройствах. Дискретный, цифровой сигнал. Оцифровка аналогового сигнала. Частота дискретизации, битность. Теорема Найквиста.

#### **Тема 26. Основы психоакустики**

Связь между амплитудой звукового колебания и громкостью звука. Связь между частотой звукового колебания и высотой тона. Особенности восприятия человеком тембра звука. Пространственная локализация источника звука.

#### **РАЗДЕЛ V. Синтез и преобразование звука при помощи компьютера**

#### **Тема 27. Понятие о синтезе преобразовании звука**

Понятие об электронном синтезе звука на уровне его элементарных составлящих – частоты, амплитуды и т.д. Виды синтеза как разные подходы к элементарным составлящим звука. Понятие о преобразовании звука с использованием компьютера.

#### **Тема 28.Технологии компьютерного синтеза**

Понятие о среде виртуального моделирования звуковых устройств. Понятие о языках программирования компьютерной музыки. Программа Realtor. Принцип конструирования звуковых устройств в программе Realtor.

Программа Realtor, как VST-инструмент. Программа Max/MSP и Pure Data. Принципы программирования звука на языке Csound. Язык программирования компьютерной музыки Super Collider.

#### **Тема 29. Аддитивный синтез**

Представление звуковой волны как функции времени. Простейшие сведения о разложении произвольной функции в ряд Фурье (сумму синусов или чистых тонов).

Понятие об аддитивной технике синтеза звука как о добавлении частот(обертонов) для получения сложного звукового колебания.

Понятие об огибающей как изменении некоторой характеристики звука. Различные виды и типы огибающих. Вибрато и тремоло.

Динамическое изменение во времени частот и амплитуды обертонов в аддитивной технике синтеза.

#### **Тема 30. Субтрактивный синтез**

Понятие о субтрактивном синтезе звука. Понятие о фильтре. Фильтрация звука как основа субтрактивной техники звука.

Пропускающие фильтры верхних и нижних частот. Полосовые фильтры.

Динамические изменения в фильтрах во время субтрактивного синтеза звука.

### **Тема 31. АМ и FM синтез**

Понятие о модуляции. Амплитудная и частотная модуляция (AM и FM).

Сходство и различия модуляции с техникой огибающих. Несущие и модулирующие сигналы.

Амплитудная и частотная модуляция как техника синтеза звука. Динамическое изменение во времени параметров модуляторов в AM и FM синтезе.

### **Тема 32. Гранулярный синтез**

Гранулярный синтез как особый вид техники синтеза звука. Понятие о грануле (зерне). Параметры гранул: длина, плотность, огибающая.

Суммирование гранул. Синхронный и асинхронный гранулярный синтез. Варьирование характеристик гранул во время синтеза.

Понятие форманты. Формантный синтез звука на основе гранулярного синтеза.

#### **Тема 33. Таблично-волновой (Wave-table) синтез**

Понятие о волновой таблице. Сэмплирование. Синтез звука с использованием волновых таблиц. Waveshaping.

#### **Тема 34. Физическое и математическое моделирование звука**

Описание физических законов и процессов математическими формулами. Физическое моделирование источника звука.

Волноводный синтез как частный случай физического моделирования. Понятие волновода, его примеры (скрипичная или гитарная струна, столб воздуха в духовом инструменте и т.д.).

#### **Тема 35. Преобразование звука. Электронные звуковые эффекты**

Понятие о преобразовании звука и электронных звуковых эффектах.

Способы и средства преобразования звука. Понятие о линии задержки принципе ее функционирования. Линия задержки как основной элемент эффектов «эхо», «хорус», Флэнджер». Реверберация. Класс эффектов «дистошн».

# **Тема 36. Основы алгоритмической композиции и интерактивной музыки**

Понятие алгоритмической композиции. Основные принципы. Понятие модели в алгоритмической композиции, основные виды моделей. Понятие интерактивной музыки. Основные принципы интерактивной музыки. Использование принципов алгоритмической композиции в интерактивной музыке.

# **РАЗДЕЛ VI. Программы ля записи и редактирования звука. Мастеринг**

#### **Тема 37. Понятие о цифровой записи и редакции звука**

Понятие о цифровой записи и редакции звука. Цели и специфика цифровой записи и редактирования звука. Сведение фонограмм. Мастеринг. Программы Sound Forge, WaveLab и Adobe Audition.

#### **Тема 38. Программа Wavelab**

Интерфейс программы Wavelab. Главное меню, инструментальная панель, строка состояния, рабочая область. Группы команд главного меню и соответственные кнопки главного меню.

#### **Тема 39. Работа с аудиофайлами в программе Wavelab**

Создание, загрузка и сохранение файлов в программе Wavelab. Специфика работы с файлами разных форматов. Экстракция файлов из разных носителей CD и DVD. Окно отображения волновой формы.

#### **Тема 40. Запись и импортирование аудиофайла**

Транспортная панель программы Wavelab. Режимы импорта звука. Настройка записи звука, процесс записи.

#### **Тема 41. Редактирование звука**

Понятие о редакции звука. Выбор области редакции. Копирование, вырезание, удаление, перемещение, обнуление как основные операции редактирования. Редактирование многоканального звука. Редактирование сэмплов.

### **Тема 42. Анализ звука**

Понятие об анализе звука. Цели и способы анализа звука в программе Wavelab, формы представления результатов анализа. Обнаружение и коррекция звуковых ошибок с помощь анализа звука.

#### **Тема 43. Обработка звука. Мастер-секция**

Цели обработки звука. Виды обработок и область их применения. Встроенные инструменты и подключаемые модули обработки звука в программе Wavelab. Назначение мастер-секции в программе и принцип работы с ней.

#### **Тема 44. Генерирование звука в Wavelab**

Устройство генерирования звука в программеWavelab, его возможности и область применения. Настройка параметров генератора звука в программе.

### **Тема 45. Пакетная обработка в программе Wavelab**

Понятие о пакетной обработке, ее возможности. Принципы пакетной обработки в программе Wavelab. Настройка параметров пакетного процессора.

### **Тема 46. Запись CD и DVD**

Основные этапы работы над CD-проектом: создание, добавление треков, сохранение проекта. Запись на носитель CD. Работа над DVD-проектом: основные этапы, отличие от CD-проекта.

### **Тема 47. Знакомство с программами Sound Forge**

Программа Sound Forge ее возможности в сравнении с программой Wavelab. Интерфейс программы Sound Forge, решение задач редактирования звука в ней.

#### **Тема 48. Знакомство с программами Adobe Audition**

Программа Adobe Audition, ее возможности в сравнении с программой Wavelab. Интерфейс программы Adobe Audition, решение задач редактирования звука в ней.

#### **РАЗДЕЛ VII. Музыкальные ресурсы в сети Интернет**

### **Тема 49. Работа во всемирной сети Интернет**

Понятие о всемирной сети Интернет. Программы для работы в сети. Обзор ведущих Интернет-браузеров. Виды музыкальной информации и ее поиск в сети Интернет.

### **Тема 50. Музыкальные Интернет-ресурсы**

Виды музыкальных Интернет-ресурсов: музыкально-информационные сайты, сайты производителей аппаратного и программного обеспечения. Интернет-версии периодических музыкальных изданий, форумы на музыкальную тематику. Бесплатные музыкальные Интернет-ресурсы.

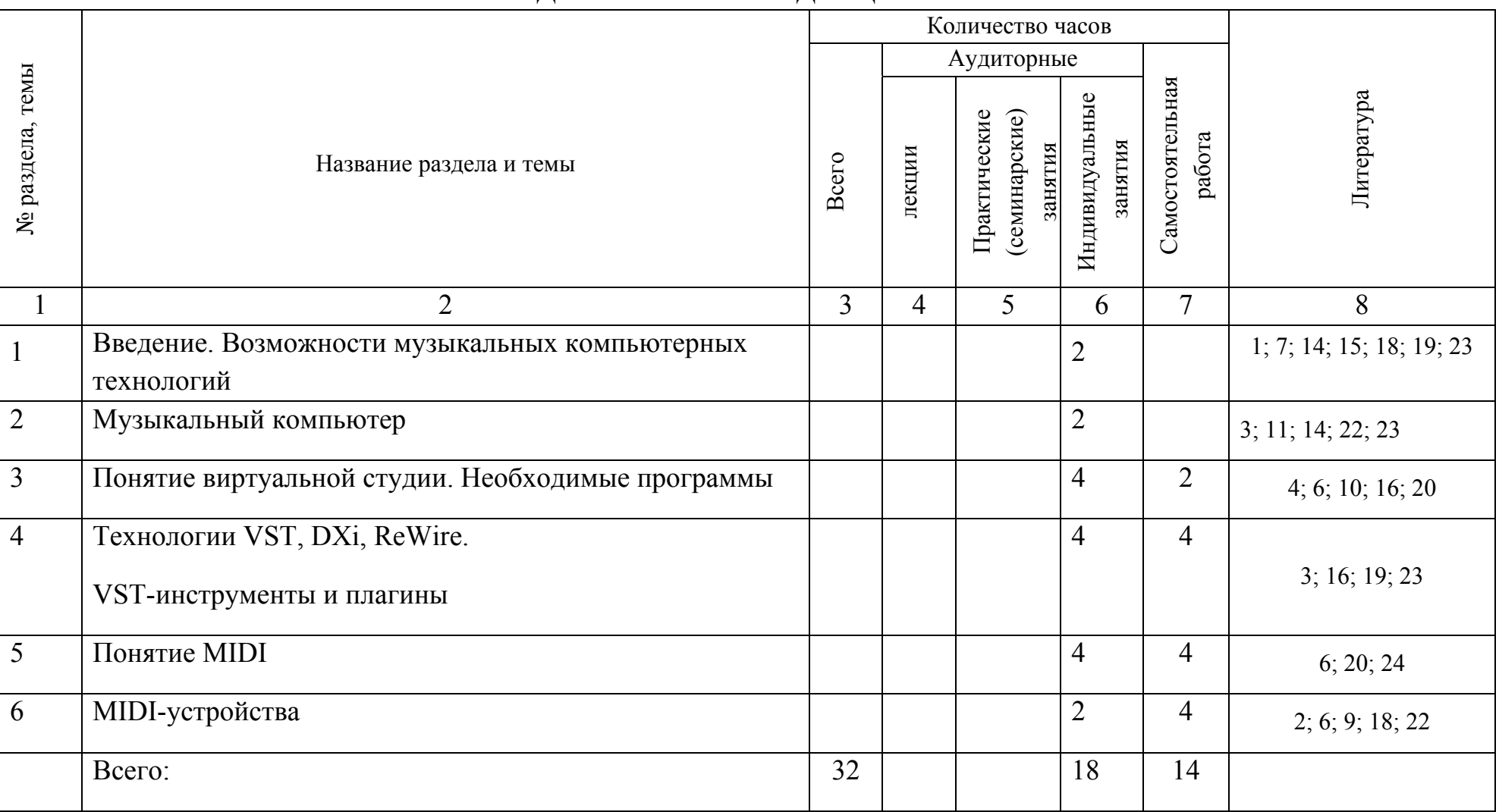

# УЧЕБНО-МЕТОДИЧЕСКАЯ КАРТА ДИСЦИПЛИНЫ 1 СЕМЕСТР

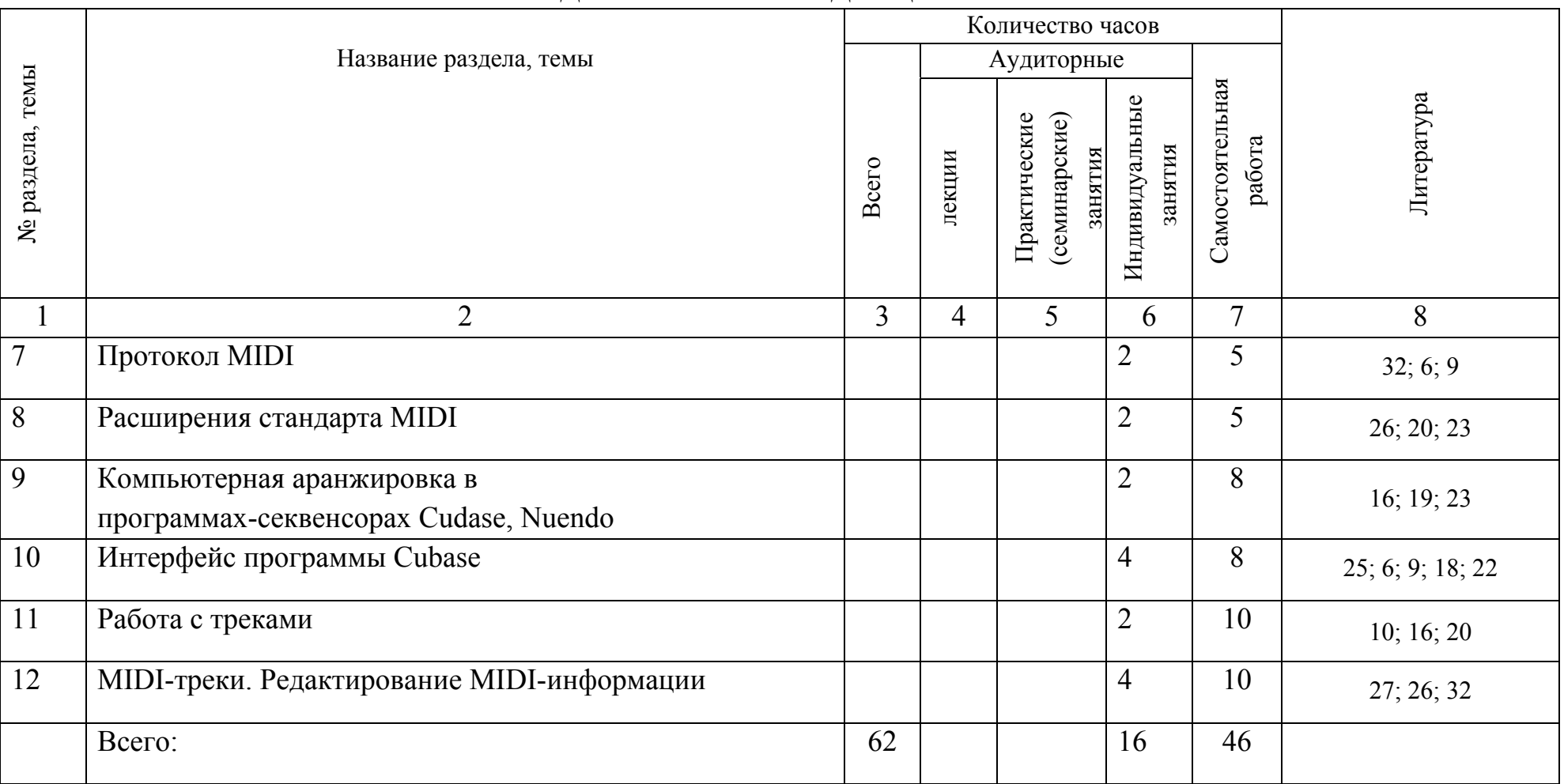

# УЧЕБНО-МЕТОДИЧЕСКАЯ КАРТА ДИСЦИПЛИНЫ 2 СЕМЕСТР

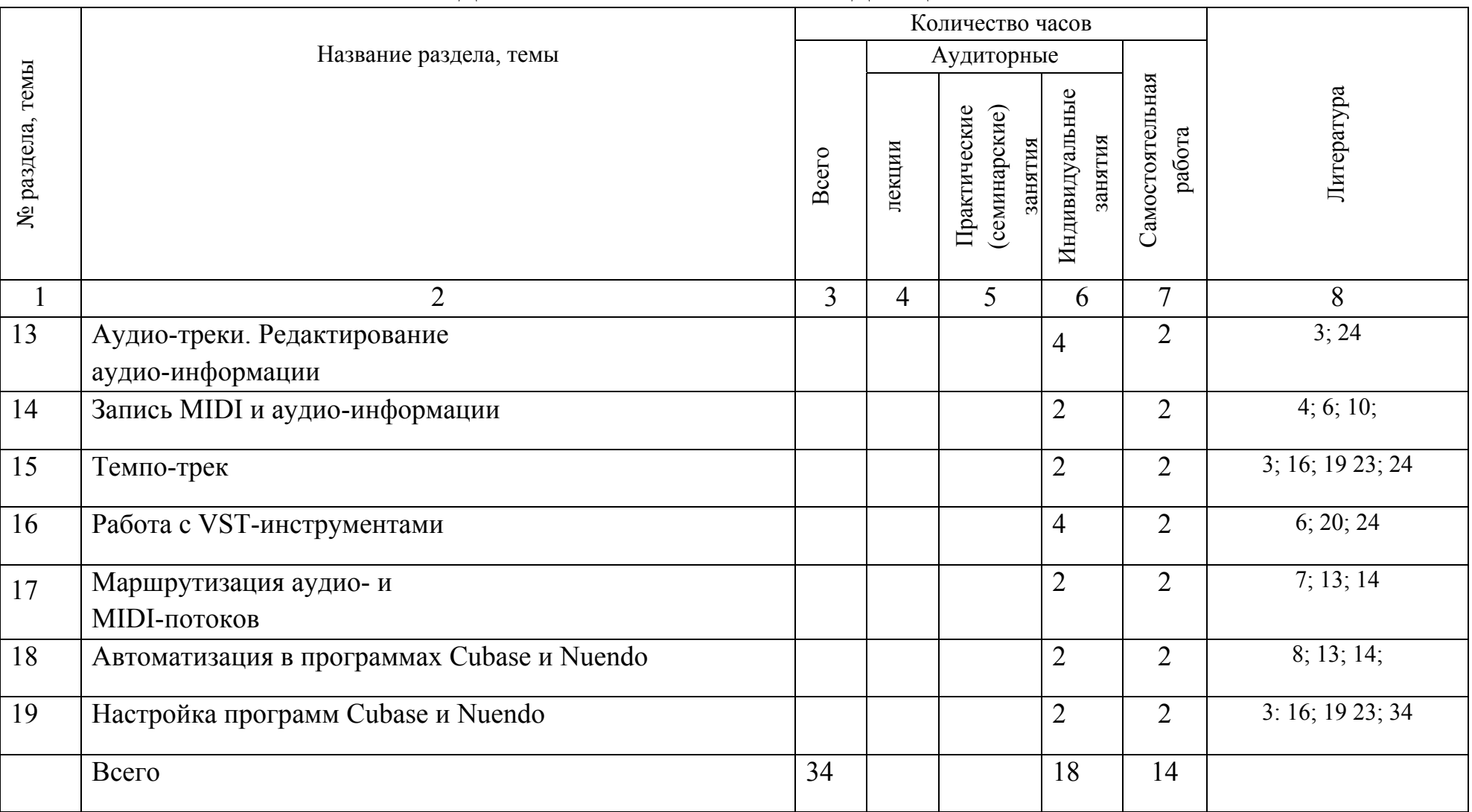

# УЧЕБНО-МЕТОДИЧЕСКАЯ КАРТА УЧЕБНОЙ ДИСЦИПЛИНЫ 3 СЕМЕСТР

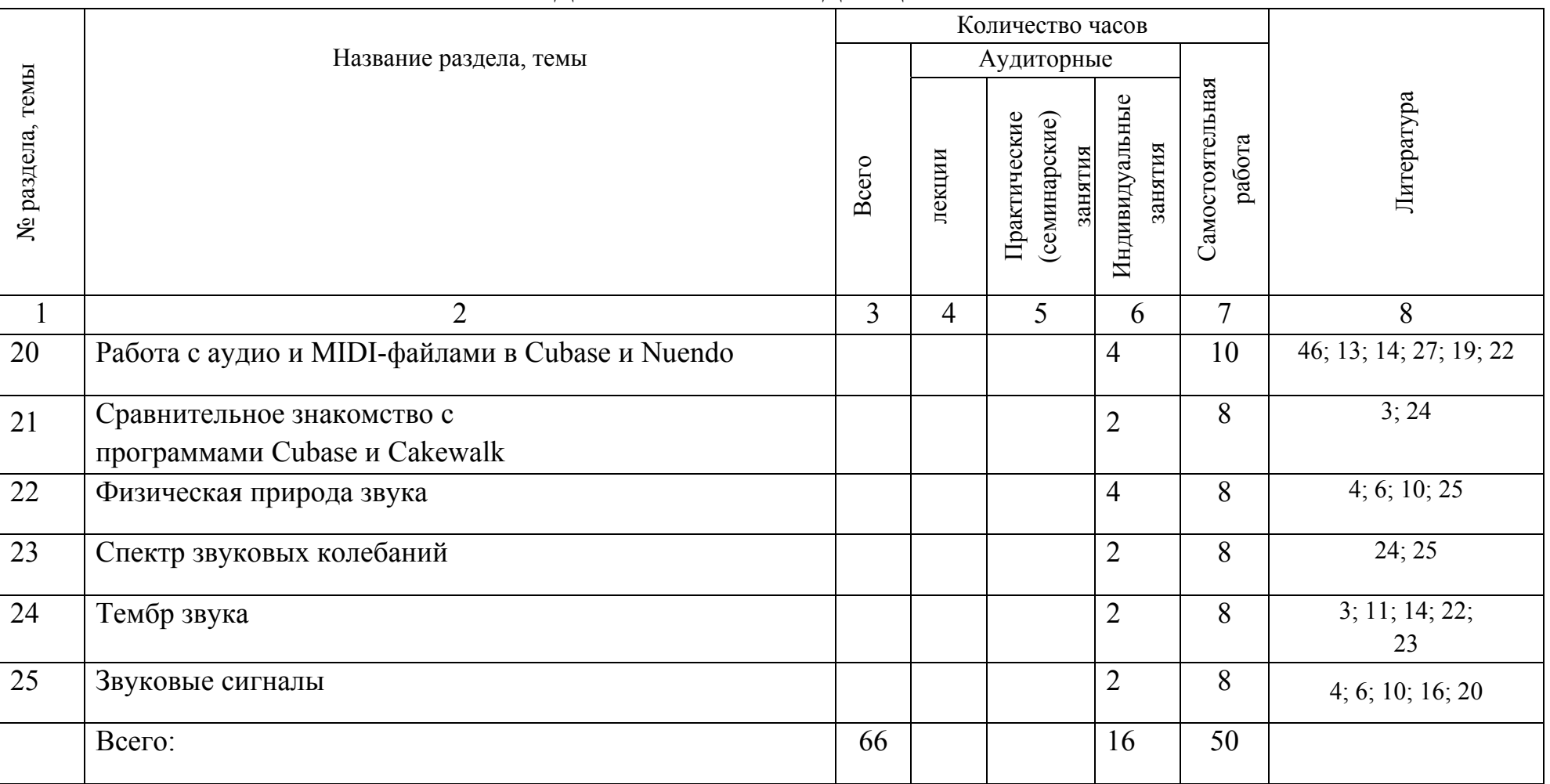

# УЧЕБНО-МЕТОДИЧЕСКАЯ КАРТА ДИСЦИПЛИНЫ 4 СЕМЕСТР

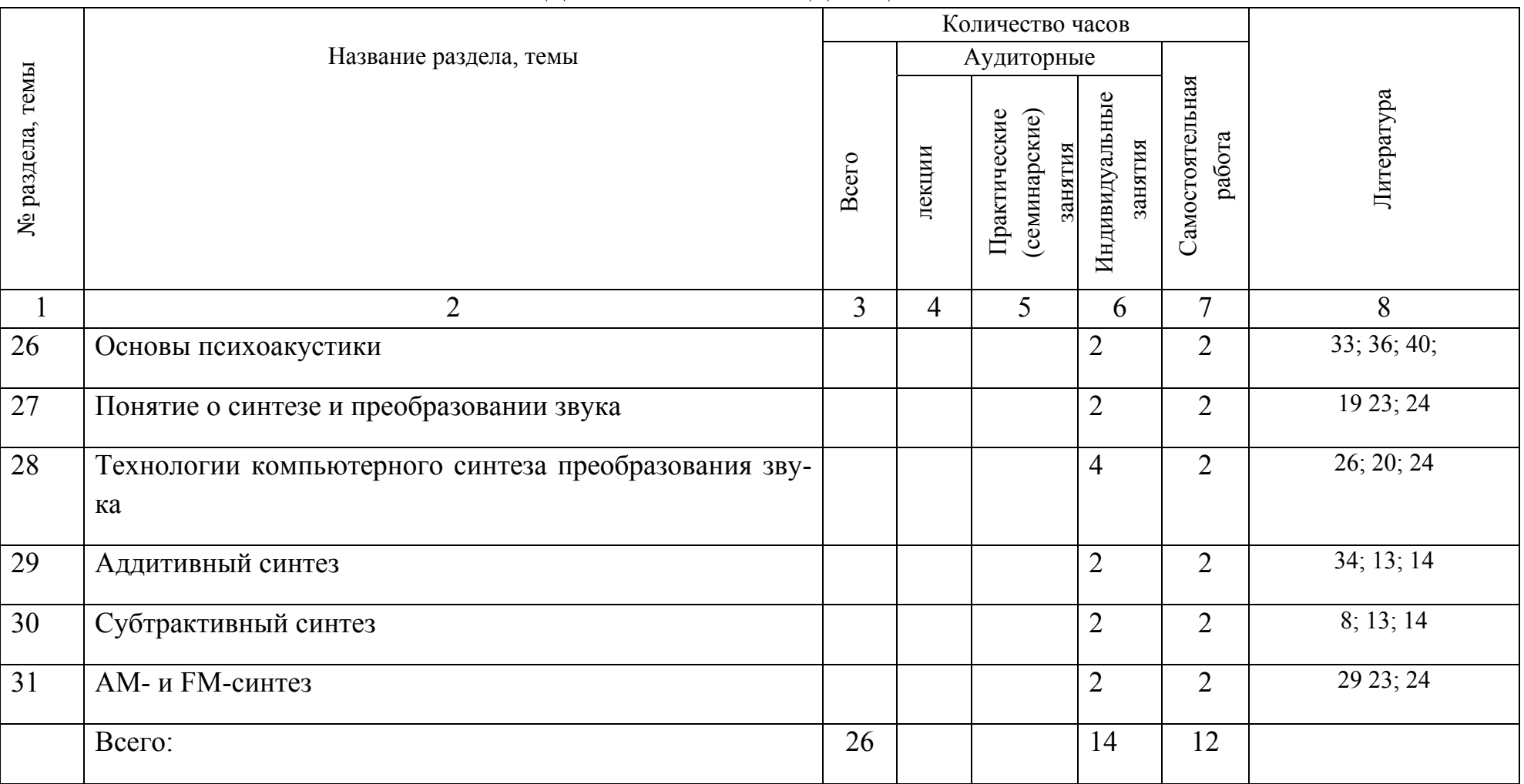

# УЧЕБНО-МЕТОДИЧЕСКАЯ КАРТА ДИСЦИПЛИНЫ 5 СЕМЕСТР

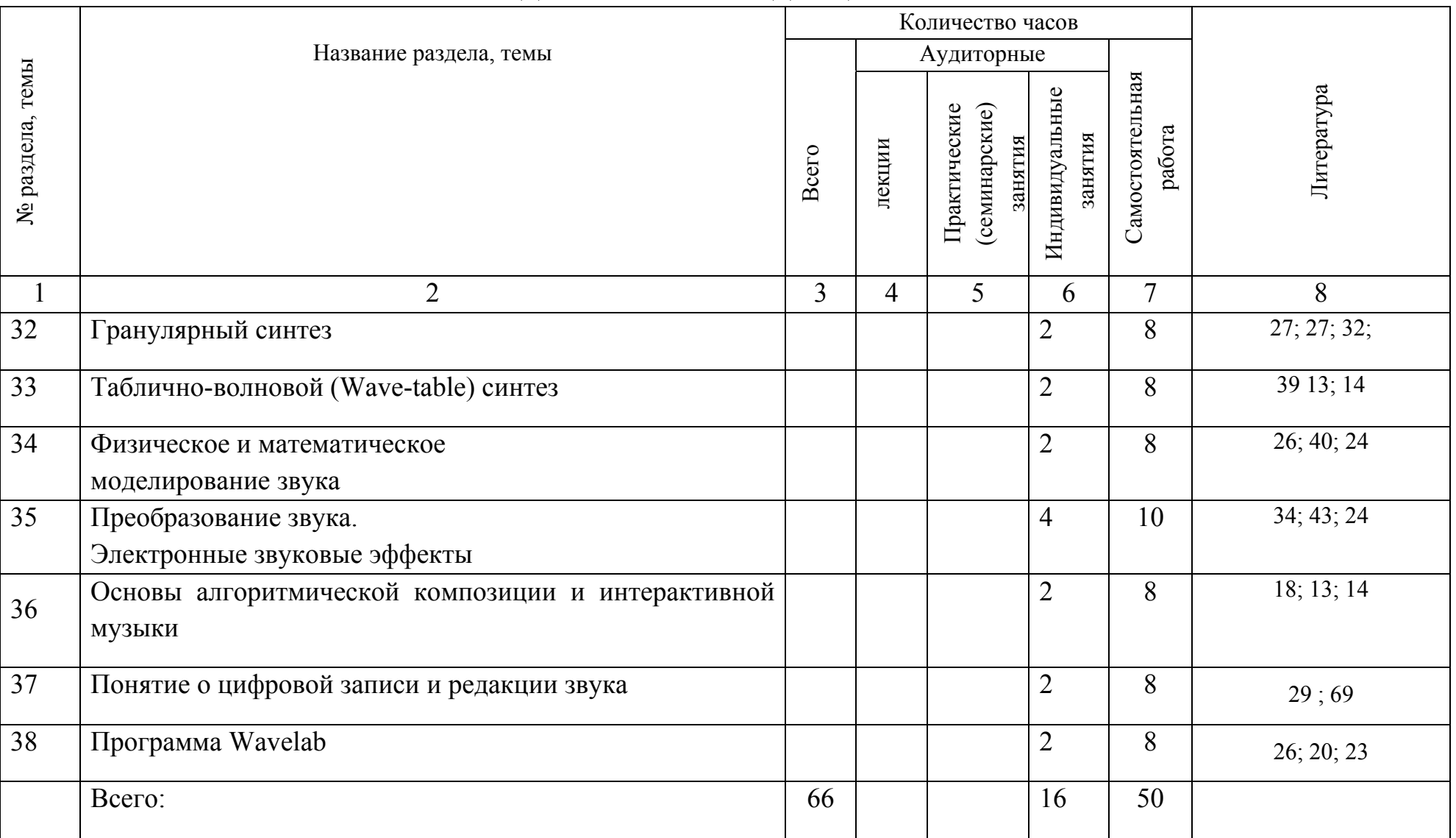

# УЧЕБНО-МЕТОДИЧЕСКАЯ КАРТА ДИСЦИПЛИНЫ 6 СЕМЕСТР

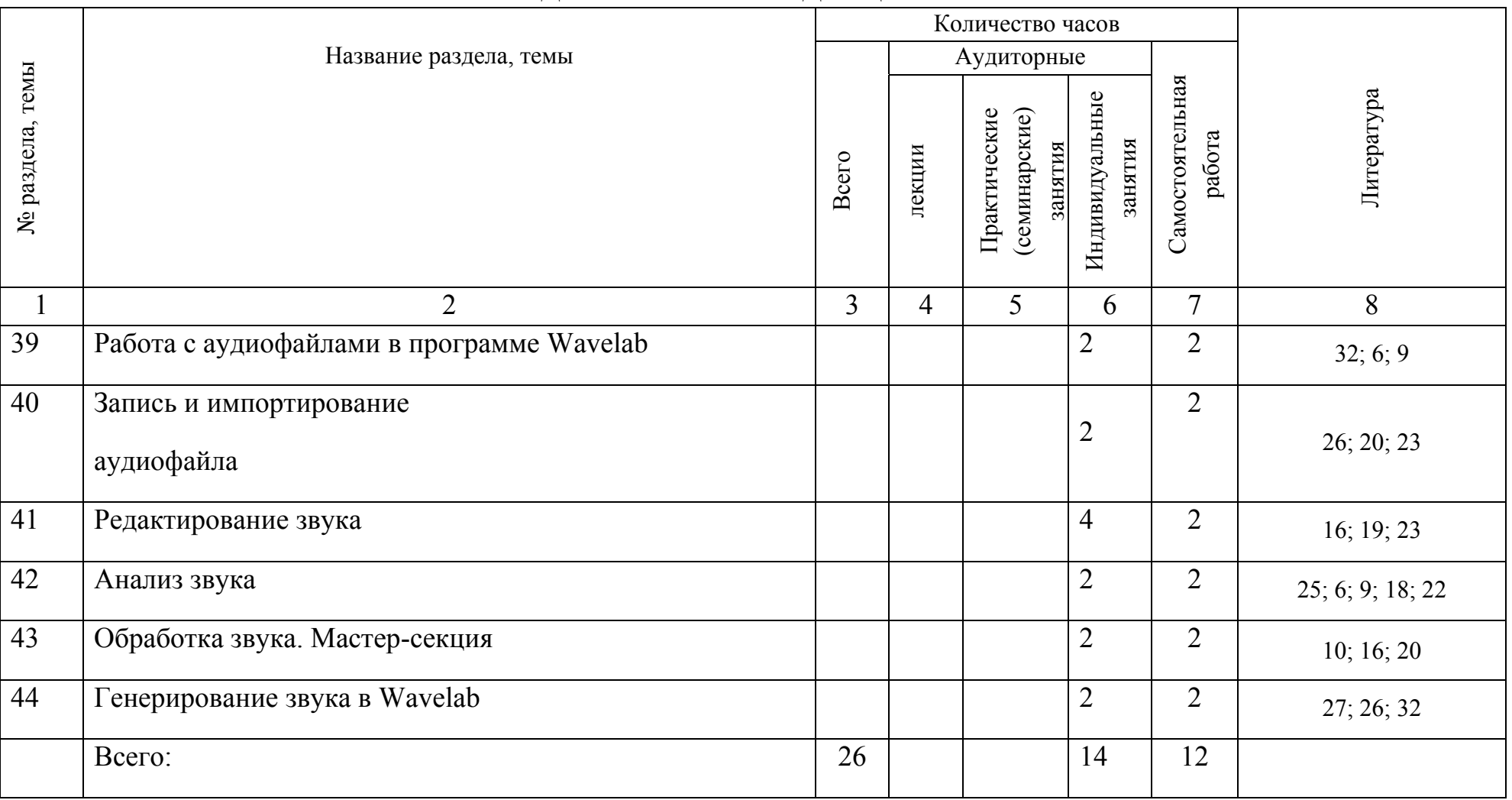

# УЧЕБНО-МЕТОДИЧЕСКАЯ КАРТА ДИСЦИПЛИНЫ 7 СЕМЕСТР

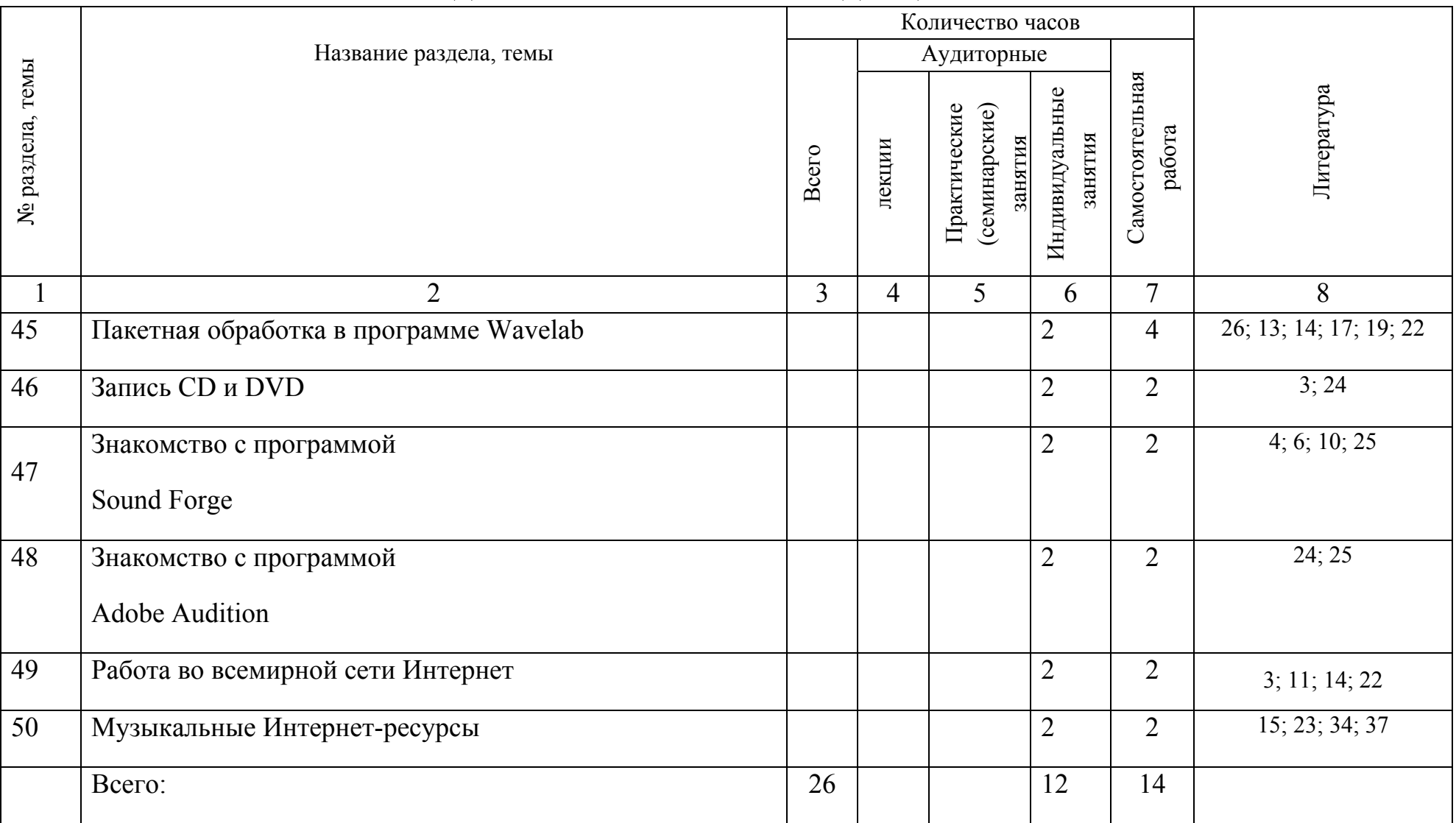

# УЧЕБНО-МЕТОДИЧЕСКАЯ КАРТА УЧЕБНОЙ ДИСЦИПЛИНЫ 8 СЕМЕСТР

# **4.2. Требования к выполнению**

# **самостоятельной работы студентов**

<span id="page-37-0"></span>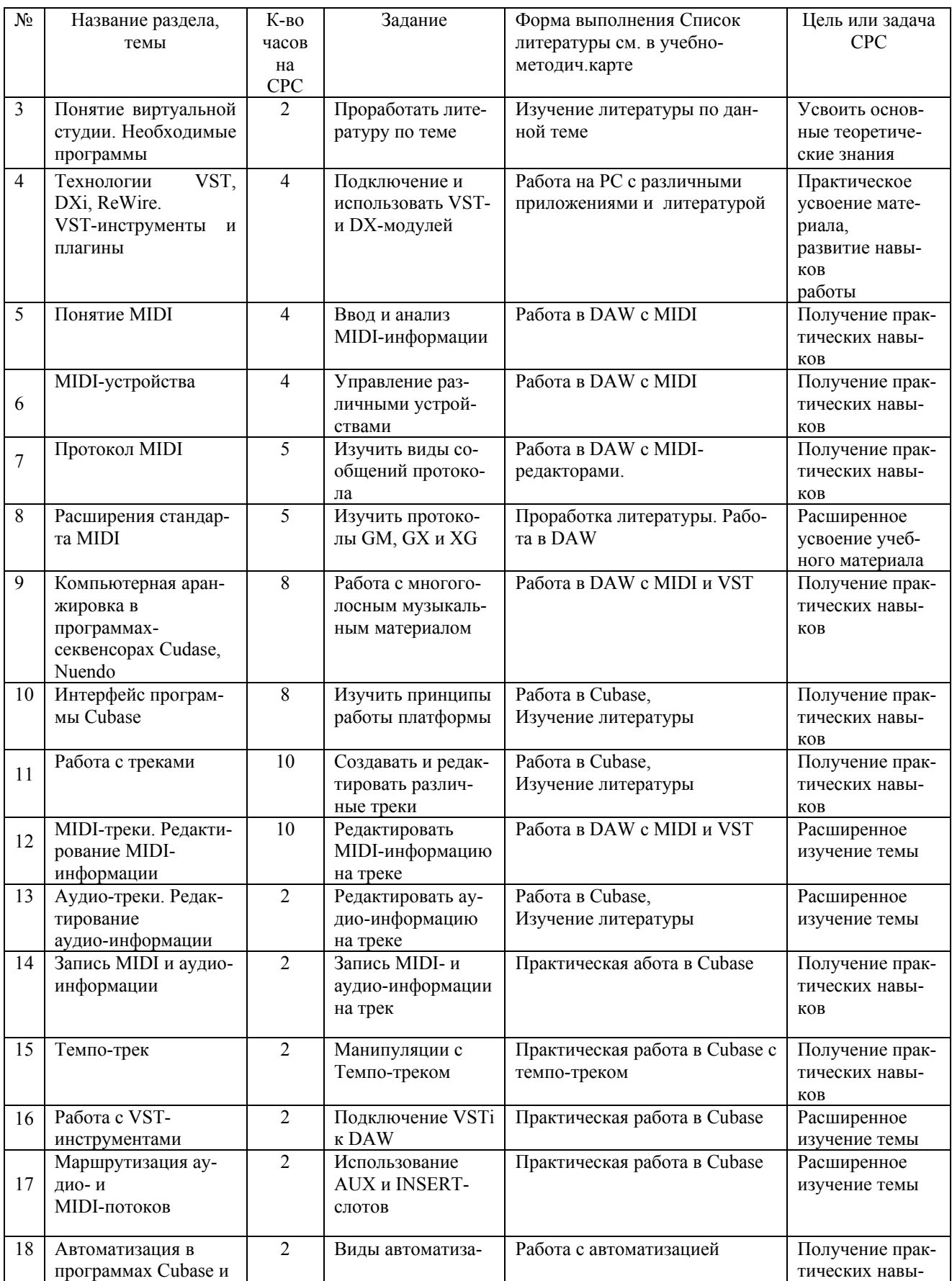

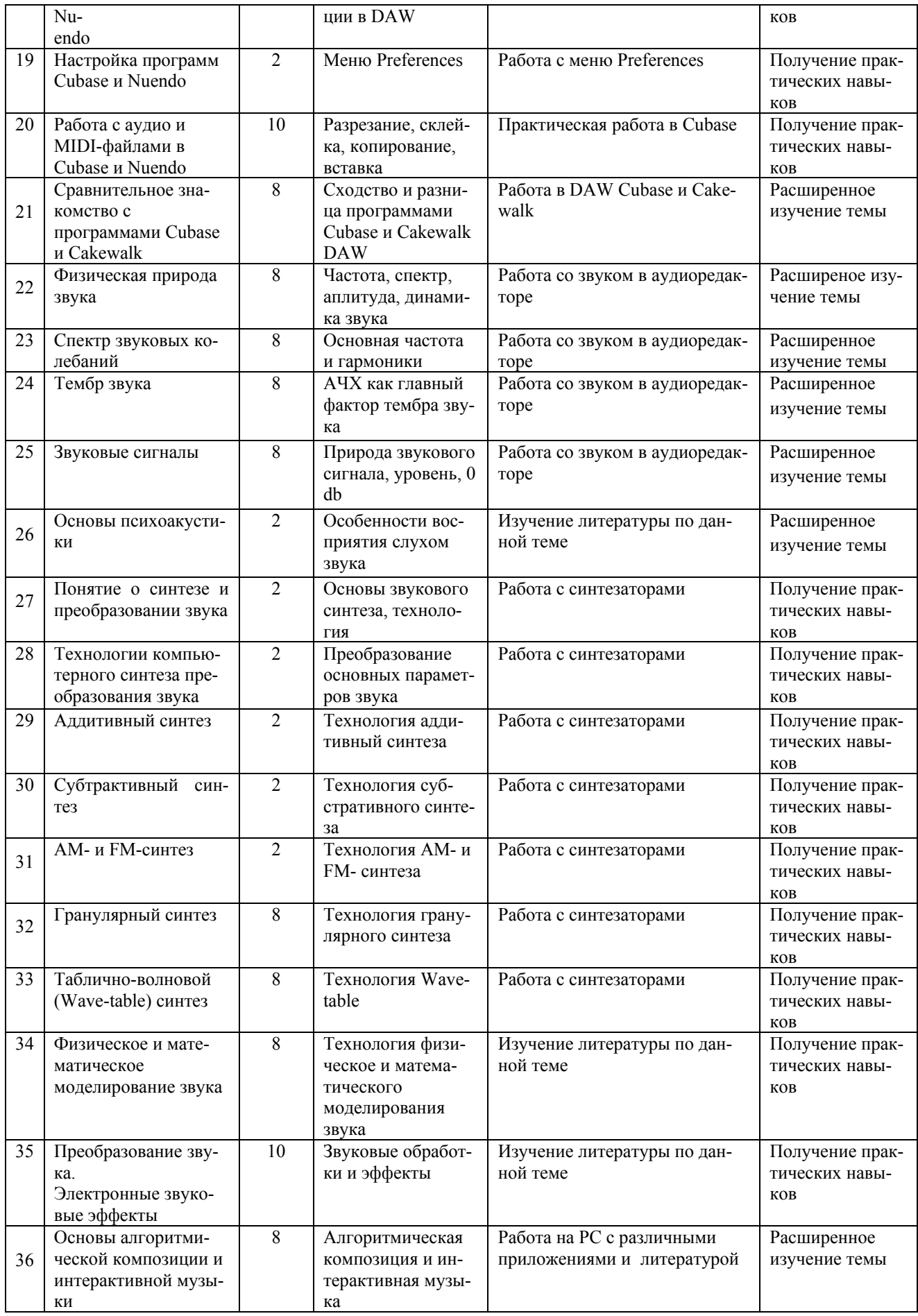

![](_page_39_Picture_624.jpeg)

## **4.3. Список литературы**

*Основная*

<span id="page-40-0"></span>1. Петелин, Р. Ю. Steinberg Cubase 5. Запись и редактирование музыки/ Р. Ю. Петелин. – СПб., БХВПетербург, 2010. – 896 с.

2. Петелин, Р. Ю. CubaseSX 3. Запись и редактирование музыки / Р. Ю. Петелин. – СПб. : БХВПетербург, 2007. – 752 с.

3. Петелин, Р. Ю. Cakewalk SONAR. Запись песни в домашней студии / Р. Ю. Петелин. – СПб. : БХВПетербург, 2006. – 608 с.

4. Медников, В. В. Основы компьютерной музыки / В. В. Медников. – СПб. : БВХПетербург, 2002. – 269 c.

5. Загуменнов, А. П. Plugins. Встраиваемые приложения для музыкальных программ / А. П. Загуменнов. – М., : ДМК, 2000. – 58 с.

6. Петелин, Р. Ю. Propellerhead Reason – музыкальная студия. / Р. Ю. Петелин. – СПб. : БХВПетербург, 2006. – 224 с.

7. Медведев, Е. В. Виртуальная студия на РС: аранжировка и обработка звука / Е. В. Медведев. – М. : ДМК Пресс, 2007. – 424 с.

8. Володин, А. В. Электронные музыкальные инструменты / А. В. Володин. – М. : Музыка, 1979. – 148 c.

9. Терменвокс. История // Терменцентр. Центр электроакустической музыки [Электронный ресурс]. – 2010. – Режим доступа: http://www.thermin.ru – Дата доступа: 17.02.2016.

10. Севашко, А. В. Звукорежиссура и запись фонограмм / А. В. Севашко. – М. : Альтекс, 2004. – 382 с.

11. Меерзон, Б. Я. Акустические основы звукорежиссуры / Б. Я. Меерзон. – М. : АспектПресс, 2004. – 437 c.

12. Меерзон, Б. Я. Основы электроакустики и магнитная запись звука / Б. Я. Меерзон. – М. : Гос. ком. по телевидению и радиовещанию, 1973. 204 с.

13. Медников, В. М. Основы компьютерной музыки / В. М. Медников – СПб. : БВХПетербург, 2002. – 488 с.

14. Выходец, А. В. Радиовещание и электроакустика / A. B. Выходец. М. : Радио и связь, 1989. – 512 с.

15. Загуменнов, А. П. Компьютерная обработка звука / А. П. Загуменнов. – М. : NTPress, 2004. – 512 с.

16. Алдошина, И. Музыкальная акустика: Учебник для высших учебных заведений / И. Алдошина., М. : Радио и связь, 1998. – 440 с.

17. Ивановский, А. С. Прикладные музыкальные программы [Электронный ресурс] : курс лекций для студентов специальности 117 03 01 «Искусство эстрады». Минск : Современные знания, 2013. – 56 с.

18. Ивановский, А. С. Основы звукорежиссуры [Электронный ресурс] : курс лекций для студентов специальности 117 03 01 «Искусство эстрады». Минск : Современные знания, 2012. – 78 с.

19. Ивановский, А. С. Прикланые музыкальные програмы [Электронный ресурс] : курс лекций для студентов специальности 117 03 01 «Искусство эстрады». Минск : Современные знания, 2012. – 90 с.

20. Ивановский, А. С. Компьютерные технологии в музыке [Электронный ресурс] : курс лекций для студентов специальности 117 03 01 «Искусство эстрады». Минск : Современные знания, 2010. – 86 с.

21. Ивановский, А. С. Звукозаписывающее оборудование [Электронный ресурс] : курс лекций для студентов специальности 117 03 01 «Искусство эстрады». Минск : Современные знания, 2009. – 93 с.

22. Ивановский, А. С. Введение в специальность [Электронный ресурс] : курс лекций для студентов специальности 117 03 01 «Искусство эстрады». Минск : Современные знания, 2012. – 67 с.

23. Ивановский, А. С. Музыкальны электонные модули [Электронный ресурс] : курс лекций для студентов специальности 117 03 01 «Искусство эстрады». Минск : Современные знания, 2012. – 90 с.

24. Ивановский, А. С. Заукообрабатывающее оюорудование [Электронный ресурс] : курс лекций для студентов специальности 117 03 01 «Искусство эстрады». Минск : Современные знания, 2008. – 69 с.

25. Шустрова, О*.* Пространство медиаискусства / О. Шустова СПб. : БХВПетербург, 2007. 412 с.

26. Дубровский, Д*.* Компьютер для музыкантов / Д. Дубровский М. : АспектПресс, 2004. – 397 с.

27. Иванов, П. В. Звук, как элемент создания художественного образа: учебнометодическое пособие для направлений специальности «Режиссура» / П. В. Иванов., Минск : «Режиссура ТВ», БГАИ, 2011. – 214 с.

28. Загуменов, И. Запись и редактирование звука / И. Загуменнов., М., 2005.

29. Шак, Т.Ф. Музыка в структуре медиатекста (на примере художественного и анимационного кино): диссертация на соискание ученой степени доктора искусствоведения: 17.00.02 / Т. Ф. Шак; Краснодарский государственный университет культуры и искусств., РостовнаДону, 2010.

30. Петелин, Ю.В. Персональный оркестр в персональном компьютере / Ю. В. Петелин. СПб. : БХВПетербург, 2007. – 224 с.

31. Чулаки, М. И. Инструментовка / М. И. Чулаки // Музыкальный энциклопедический словарь / Гл. ред. Г. В. Келдыш. М. : Сов. энциклопедия, 1990. С. 211-213.

32. Деревских, В. Музыка на РС своими руками / В. Деревенских СПб., БХВ Петербург, 2002. 327 с.

33. Гаранян, Г. С. Аранжировка для эстрадных инструментальных и вокально-инструментальных ансамблей / Г. С. Гаранян. – М. : Музыка, 1983. – 344 с.

#### *Дополнительная*

34. Пучков, С. В. Музыкальные компьютерные технологии. Современный инструментарий творчества / С. В. Пучков, М. Г. Светлов. СПб. : ГУП, 2005.

35. Медников, В. В. Основы компьютерной музыки / В. В.Медников., СПб. : БВХПетербург, 2002. – 269 c.

36. Загуменнов, А. П. Plugins. Встраиваемые приложения для музыкальных программ / А. П. Загуменнов. – М. : ДМК, 2000. – 58 с.

37. Володин, А.А. Электронные музыкальные инструменты / А. В. Володин. – М. : Музыка, 1979. – 148 c.

38. Севашко, А. В. Звукорежиссура и запись фонограмм / А. В. Севашко. – М. : Альтекс, 2004. – 382 с.

39. Меерзон, Б. Я. Акустические основы звукорежиссуры / Б. Я. Меерзон. – М. : Аспект Пресс, 2004. – 437 с.

40. Меерзон, Б. Я. Основы электроакустики и магнитная запись звука / Б. Я. Меерзон. – М. : Гос. ком. по телевидению и радиовещанию, 1973. – 204 с.

41. Петелин, Ю. В. Персональный оркестр в персональном компьютере / Ю. В. Петелин, Р. Ю. Петелин. – СПб., 1997. – 579 с.

42. Севашко, А. В. Звукорежиссура и запись фонограмм / А. В. Севашко. – М. : Альтекс, 2004. – 382 с.

43. Блинова, М. П. Музыкальное творчество и закономерности высшей нервной деятельности / М. П. Блинова. – Ленинград, 1974. – 143 с.

44. Загуменнов, А. П. Plugins. Встраиваемые приложения для музыкальных программ / А. П. Загуменнов. – М. : ДМК, 2000. – 58 с.

45. Медушевский, В. В. О закономерностях и средствах художественного воздействия музыки / В. В. Медушевский. – М., 1976. – 569 с.

46. Федоров, А. В. Медиаобразование: История, теория и методика / А. В. Федоров. – Ростов н/Д. : ЦВВР, 2001. – 708 с.

47. Баартманс, П. Принципы аранжировки популярной музыки для цифровых клавишных инструментов Yamaha / П. Баартманс. – М., 2015. – 632 с.

48. Музыкальный энциклопедический словарь / Гл. ред. Г. В. Келдыш. – М. : Сов. энциклопедия, 1990. – 672 с.

49. Blades, J. Percussion instruments and their history / J. Blades. – London : Bold Strummer, 1992. – 513 p.

50. Del Mar, N. Anatomy of the Orchestra / N. Del Mar. – London : University of California Press, 1983. – 528 p.

# **СОДЕРЖАНИЕ**

![](_page_44_Picture_155.jpeg)

Учебное электронное издание

Составитель **Ивановский** Аркадий Станиславович

# **СПЕЦИНСТРУМЕНТ**

*Электронный учебно-методический комплекс для студентов специальности 1-17 03 01 Искусство эстрады (по направлениям), направление специальности 1-17 03 01-02 Искусство эстрады (компьютерная музыка)* 

[Электронный ресурс]

Редактор *И. П. Сергачёва* Технический редактор *Ю. В. Хадьков*

Подписано в печать 30.07.2019. Гарнитура Times Roman. Объем 0,5 Mб

Частное учреждение образования «Институт современных знаний имени А. М. Широкова» Свидетельство о регистрации издателя №1/29 от 19.08.2013 220114, г. Минск, ул. Филимонова, 69.

![](_page_45_Picture_8.jpeg)